Das hier beschriebene Formular dient zur Übertragung der Angebotsdaten in einen Auftrag und es ist weitestgehend selbsterklärend. Trotzdem erläutern wir Ihnen gerne die einzelnen Felder und Funktionen.

## **Formular aufrufen**

Das Formular *"Auftrag aus Angebot erstellen"* kann nur über den Button *"Auftrag anlegen"* aufgerufen werden.

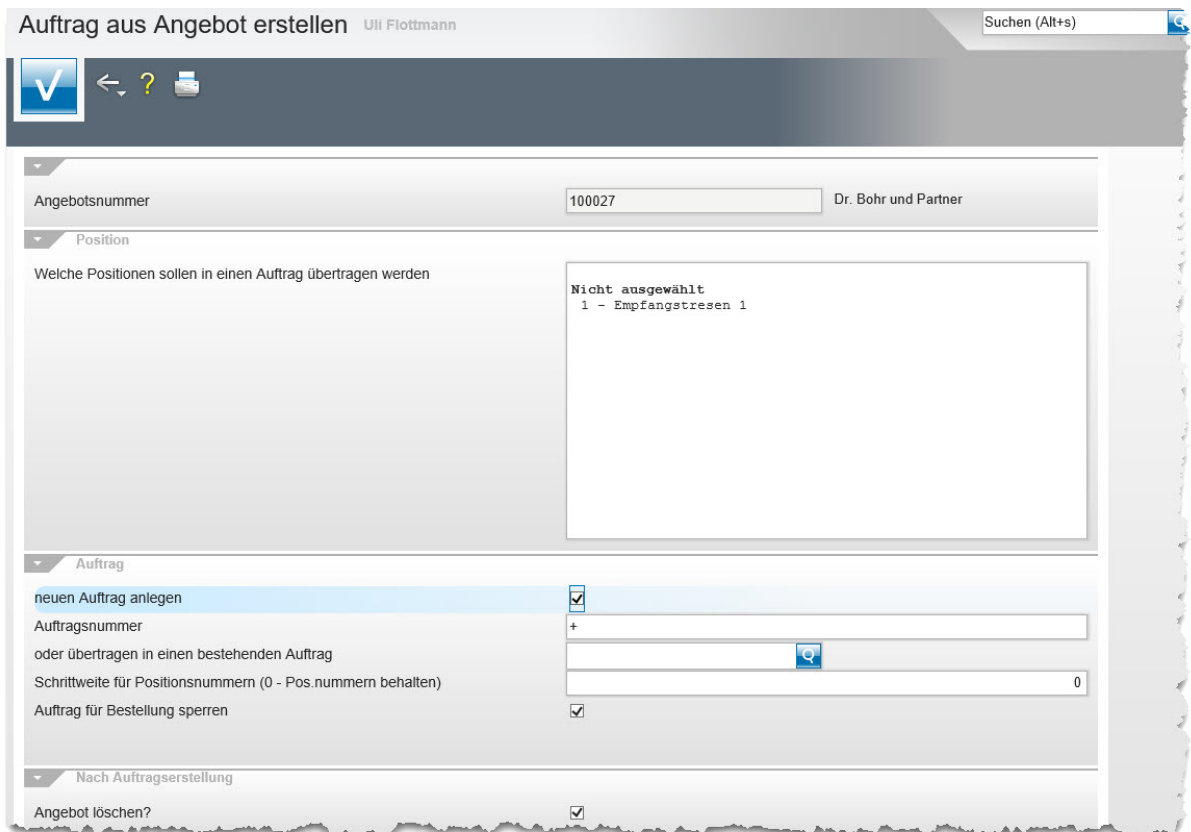

## **Die Felder**

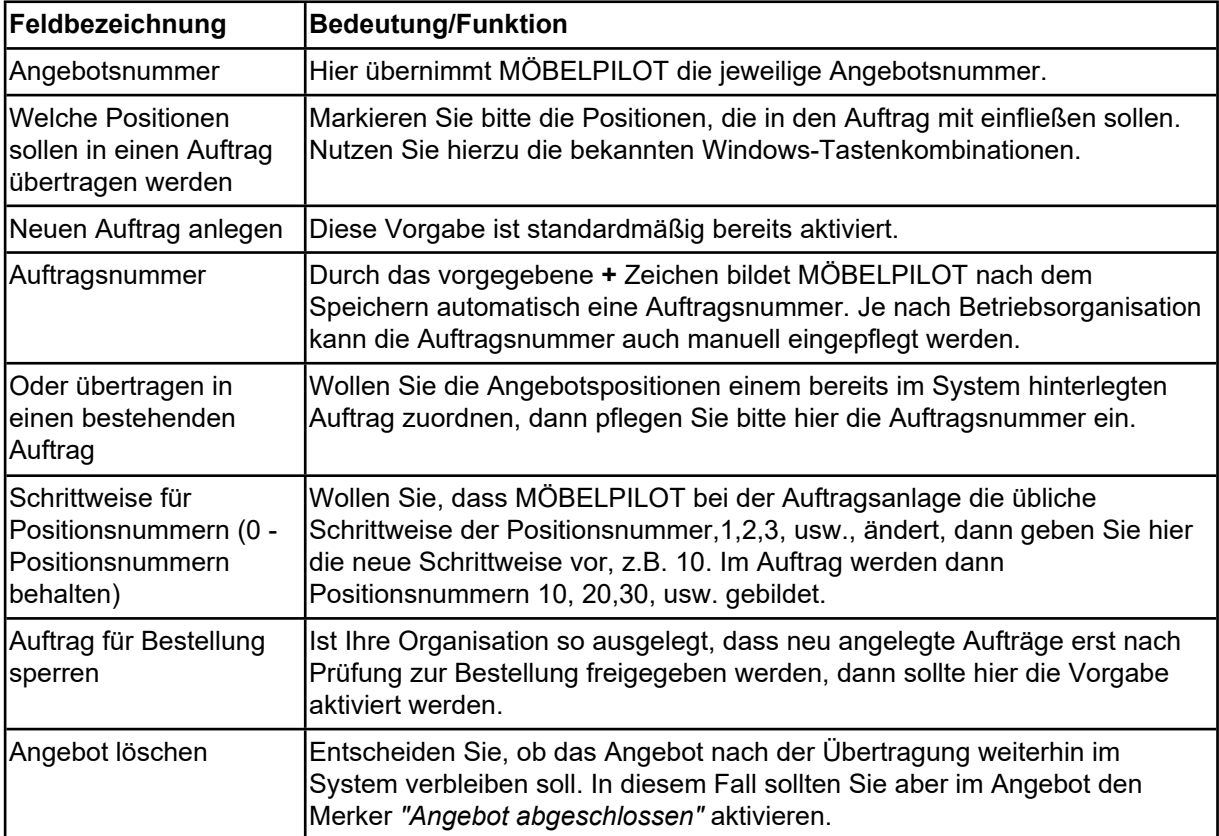